# Formularz zgłoszenia osiągnięć zawodowych

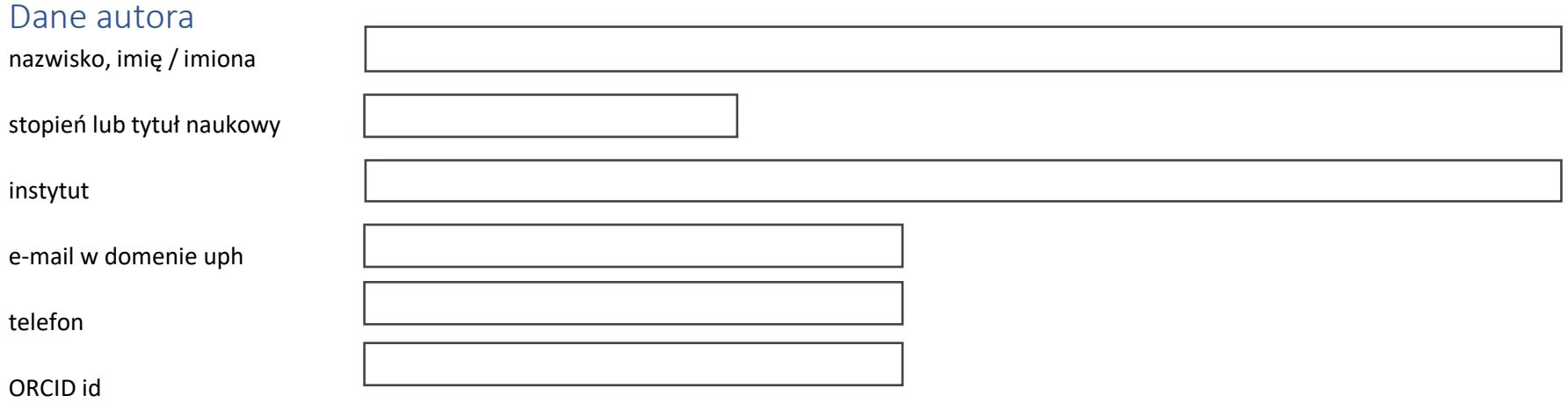

### Rodzaj osiągnięcia (należy wybrać):

## Doniesienie zjazdowe

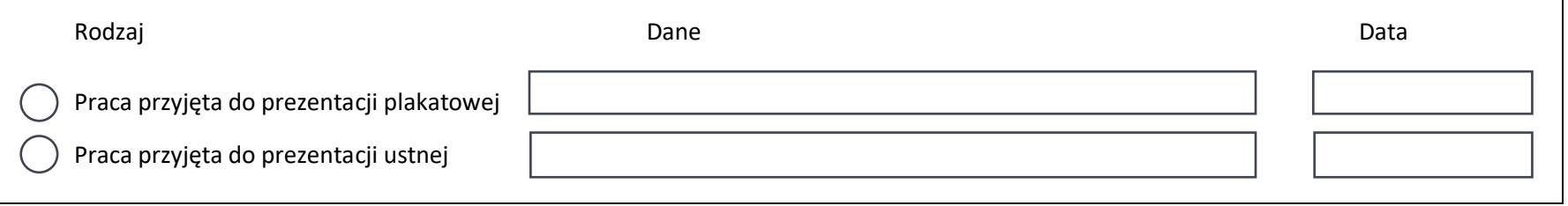

# **Certyfikaty**

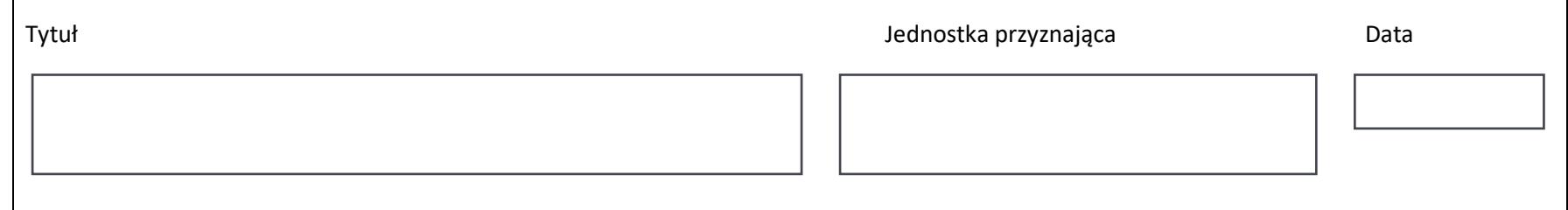

# Nagrody, wyróżnienia

## **Zaznacz właściwy rodzaj:**

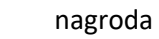

#### wyróżnienie  $\left( \begin{array}{c} \end{array} \right)$

### **Poziom współpracy:**

indywidualna

 zespołowa  $( )$ 

instytucjonalna

## **Typ:**

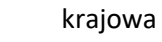

zagraniczna

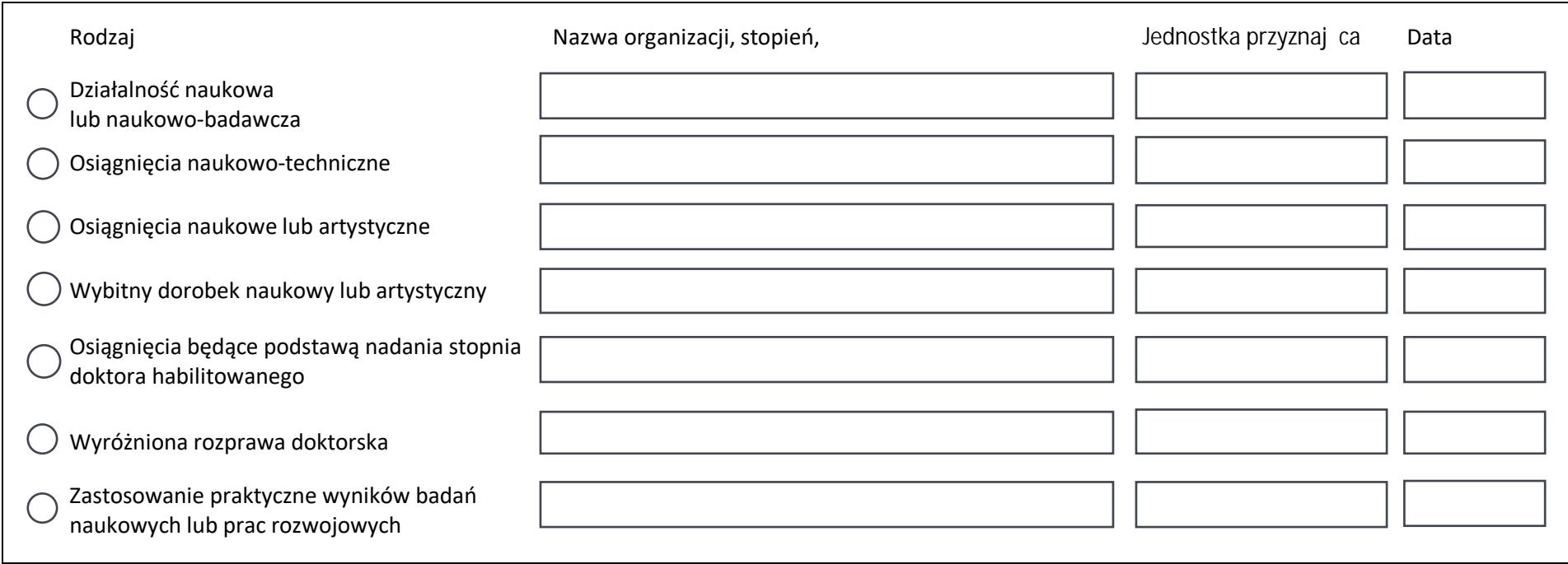

# Nagrody UPH

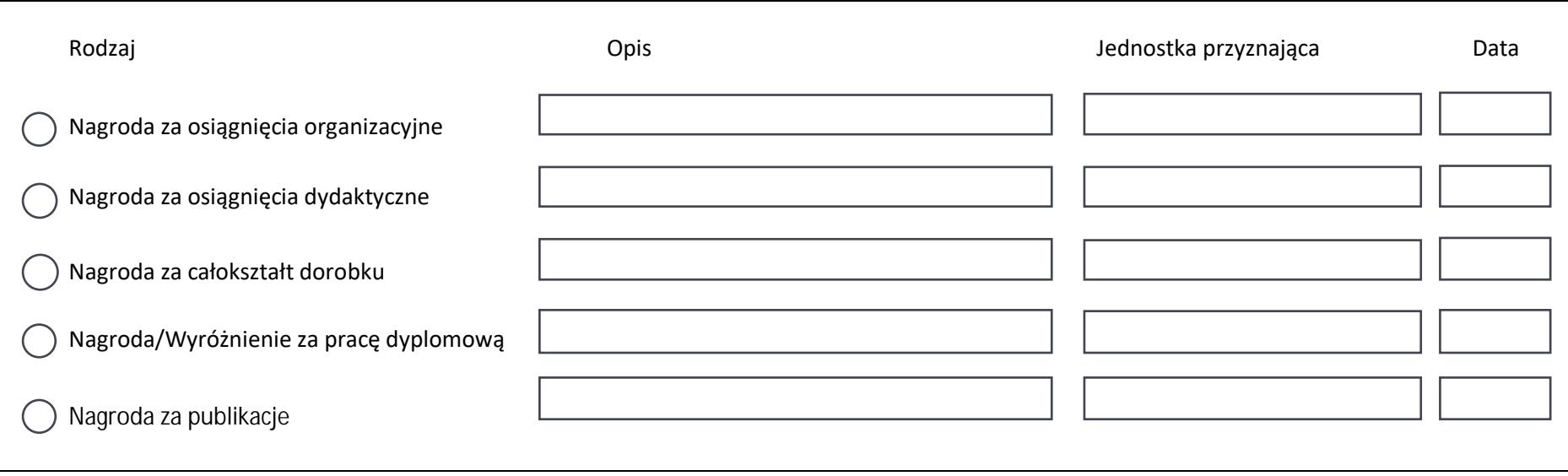

# Stopnie i tytuły naukowe

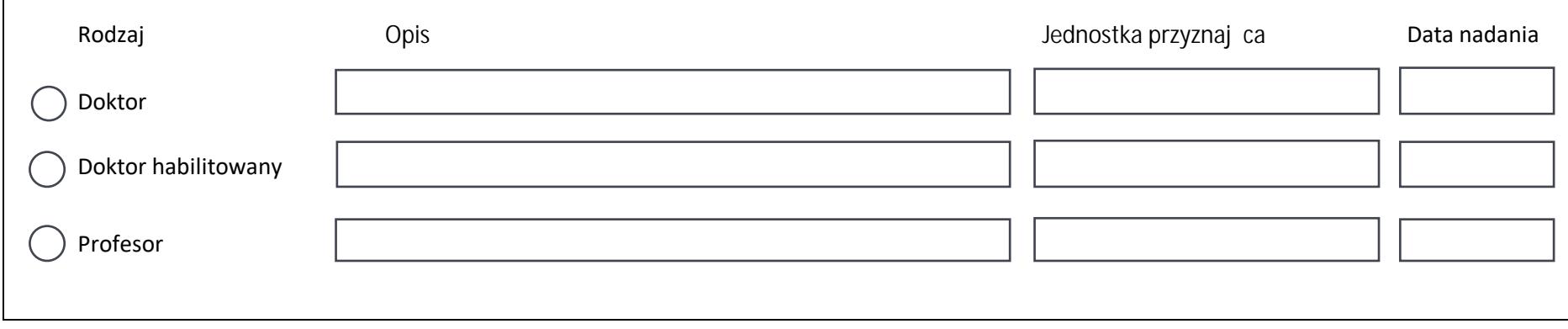

# Specjalizacje

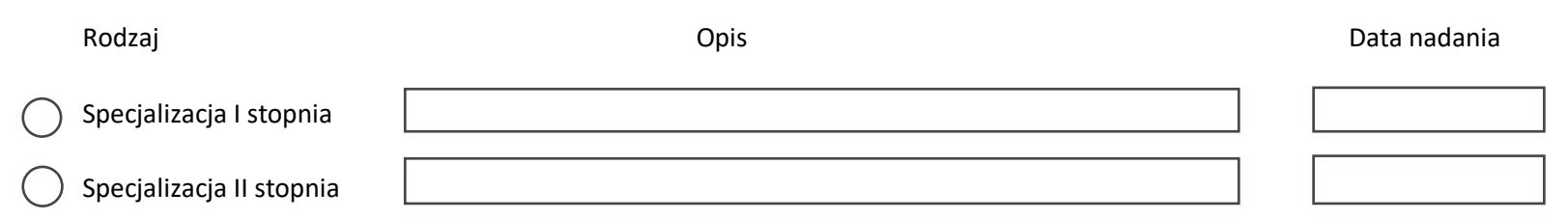

Należy dołączyć plik z dokumentem potwierdzającym zdobycie osiągnięcia i zaznaczyć powiązane z osiągnięciem projekty, publikacje, patenty, działalność artystyczną (o ile takie zaistniały).

/Czytelny podpis autora, data/

……………………………………...